## PassTest Bessere Qualität , bessere Dienstleistungen!

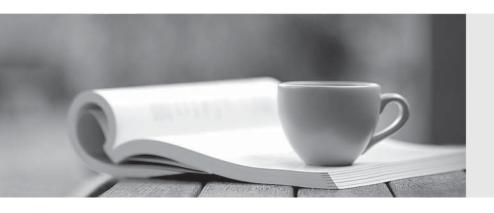

Q&A

http://www.passtest.de Einjährige kostenlose Aktualisierung Exam : 9A0-090

Title : Adobe Dreamweaver

CS4 ACE Exam

Version: Demo

| 1. In which color will the text Formatting with CSS be displayed in the browser?                       |
|----------------------------------------------------------------------------------------------------|
| A. red                                                                                                 |
| B. blue                                                                                                |
| C. black                                                                                               |
| D. green                                                                                               |
| Answer: D                                                                                              |
|                                                                                                    |
| 2. Which would NOT be a potential problem level that is detected by the Browser Compatibility Check in |
| Dreamweaver?                                                                                           |
| A. errors                                                                                              |
| B. warnings                                                                                            |
| C. design issues                                                                                       |
| D. informational messages                                                                              |
| Answer: C                                                                                              |
|                                                                                                    |
| 3. You want to to create a report on whether a page complies with Section 508 standards?               |
| A. select File > Validate > Markup                                                                     |
| B. select File > Check Page > Browser Compatibility                                                    |
| C. select Site > Reports, choose Accessibility and click Run                                           |
| D. select View > Code View Options > Syntax Error Alerts in Info Bar                                   |
| Answer: C                                                                                              |
|                                                                                                    |
| 4. Which reports are available within Dreamweaver HTML reports to assist you in Web site maintenance?  |
| A. Accessibility, Untitled Documents, and Missing Alt Text                                             |
| B. Broken Links, Missing Alt Text, and Untitled Documents                                              |
| C. Missing Alt Text, Untitled Documents, and Orphaned Files                                            |
| D. XHTML Validation, Browser Compatibility Check, and External Links                                   |
| Answer: A                                                                                              |
|                                                                                                    |

5. Which two categories of reporting are available in the Dreamweaver Site Reports interface? (Choose

two.)

A. HTML Reports

B. Workflow Reports

C. Information Reports

D. Accessibility Reports

E. Browser Compatibility Reports

Answer: AB

6. You have just become the Webmaster for a Web site you did NOT create. You want to locate and

correct broken links within this website.

Where can you go within Dreamweaver to locate broken links and open each page so you can correct

these issues?

A. use HTML Reports in the Site Reports tab of the Results panel

B. use Validation in the Results panel and choose Validate Entire Current Local Site

C. use Browser Compatibility in the Results panel and click Settings in the pop-up menu

D. use Link Checker in the Results panel and select Broken Links in the Show pop-up menu

Answer: D

7. Which are the three categories of files displayed by the Dreamweaver Link Checker?

A. Broken Links, External Links, and Invalid Links

B. Broken Links, External Links, and Missing Files

C. Broken Links, External Links, and Orphaned Files

D. Broken Links, External Links, and Unreachable Files

Answer: C

8. Which tool is required to create and deploy a Web site?

A. Web browser

B. Dreamweaver

C. production server

D. application server

## Answer: D

- 9. Which is required when hosting a Web site on a publicly addressable production server?
- A. FTP server
- B. SSL certificate
- C. Web server
- D. Application server

Answer: C

- 10. Which product is required to enable users to play Flash video on a Web page without progressive downloading?
- A. Flash Media Encoding Server
- B. Flash Media Interactive Server
- C. Flash Media Streaming Server
- D. Flash Media Rights Management Server

Answer: C